## Package 'KTensorGraphs'

September 16, 2020

Type Package

Title Co-Tucker3 Analysis of Two Sequences of Matrices

Version 1.1

Date 2020-09-16

Author Miguel Rodriguez-Rosa <miguel\_rosa90@usal.es> [aut, cre]

Maintainer Miguel Rodriguez-Rosa <miguel\_rosa90@usal.es>

Description Provides a function called COTUCKER3() (Co-Inertia Analysis + Tucker3 method) which performs a Co-Tucker3 analysis of two sequences of matrices, as well as other functions called PCA() (Principal Component Analysis) and BGA() (Between-Groups Analysis), which perform analysis of one matrix, COIA() (Co-Inertia Analysis), which performs analysis of two matrices, PTA() (Partial Triadic Analysis), STATIS(), STATISDUAL() and TUCKER3(), which perform analysis of a sequence of matrices, and BGCOIA() (Between-Groups Co-Inertia Analysis), STATICO() (STATIS method + Co-Inertia Analysis), COSTATIS() (Co-Inertia Analysis + STATIS method), which also perform analysis of two sequences of matrices.

License GPL  $(>= 2)$ 

Encoding UTF-8

LazyData TRUE

RoxygenNote 5.0.1

NeedsCompilation no

Repository CRAN

Date/Publication 2020-09-16 15:10:03 UTC

### R topics documented:

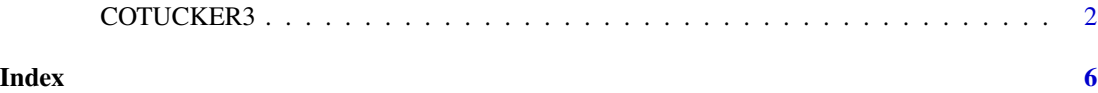

#### <span id="page-1-0"></span>Description

Computes the Co-Tucker3 (Co-Inertia Analysis + Tucker3 method) analysis of two three-dimensional arrays with the same first and third dimensions. The package also contains other functions called PCA() (Principal Component Analysis) and BGA() (Between-Groups Analysis), which perform analysis of one matrix, COIA() (Co-Inertia Analysis), which performs analysis of two matrices, PTA() (Partial Triadic Analysis) and TUCKER3(), which perform analysis of a sequence of matrices, and BGCOIA() (Between-Groups Co-Inertia Analysis), STATICO() (STATIS method + Co-Inertia Analysis), COSTATIS() (Co-Inertia Analysis + STATIS method), which also perform analysis of two sequences of matrices.

### Usage

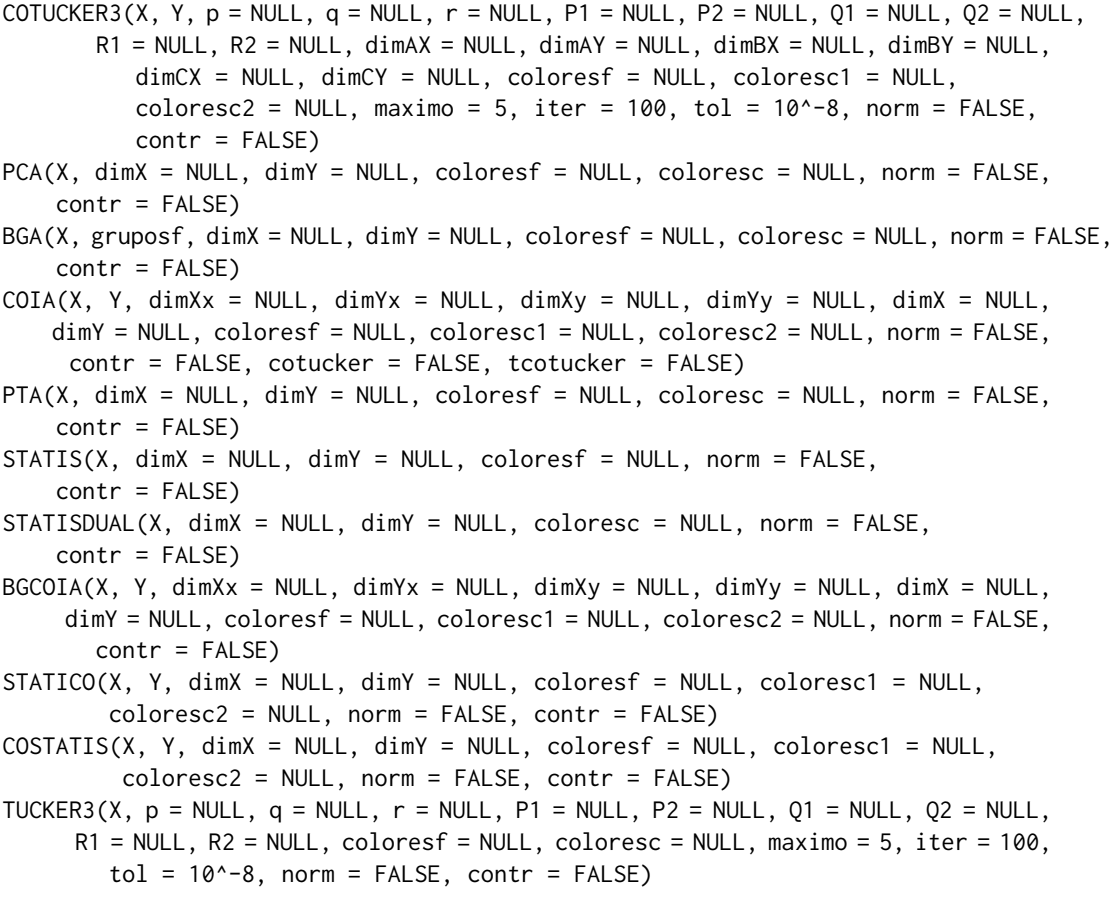

# Auxiliary functions for the previous ones:

#### COTUCKER3 3

```
read(X, Y = NULL)colores(filas, columnas, coloresf, coloresc, conf, columnas2 = NULL, coloresc2 = NULL)
preproc(X, norm, cubo = FALSE, capas = FALSE)
pesos(t)
contributions(M, names, title, first = FALSE)
contributions2(M, dimension)
screeplot(d)
compr(dimX, dimY, d, c = NULL, tucker = FALSE)
plotm(dim, d, M1, M2, M3 = NULL, M4 = NULL, M5 = NULL, M6 = NULL, lim1, lim2, names1,
      names2, colores1, colores2, contf, contc, cotucker = FALSE)
tensorial(X, dimension, U)
desplegar(X, dimension)
results(X, title, names = NULL, axis = FALSE, first = FALSE)
every(p, q, r, T, iter, tol, mas = FALSE)
plotmt(dim1, dim2, dim3, sos, M1, M2, M3, lim1, lim2, lim3, names1, names2, names3,
       colores1, colores2, titles = FALSE)
```
#### Arguments

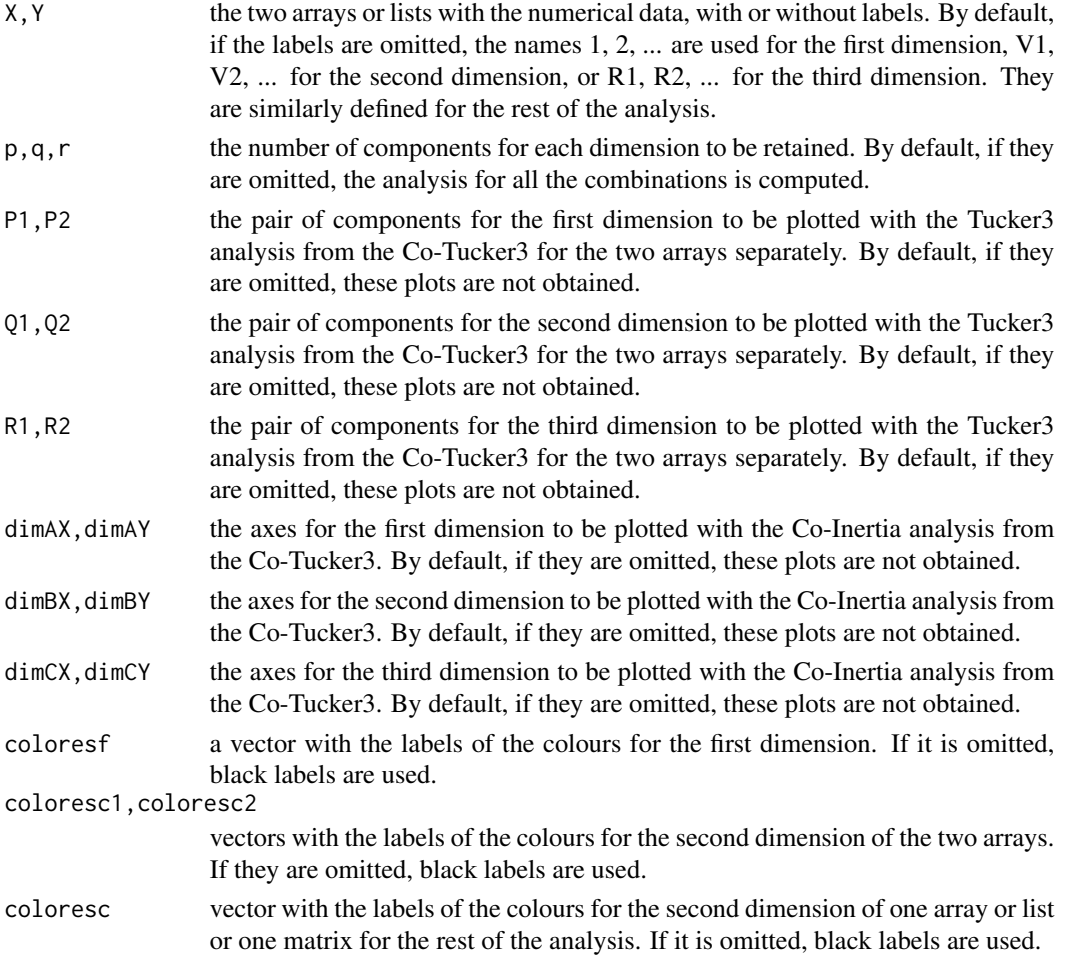

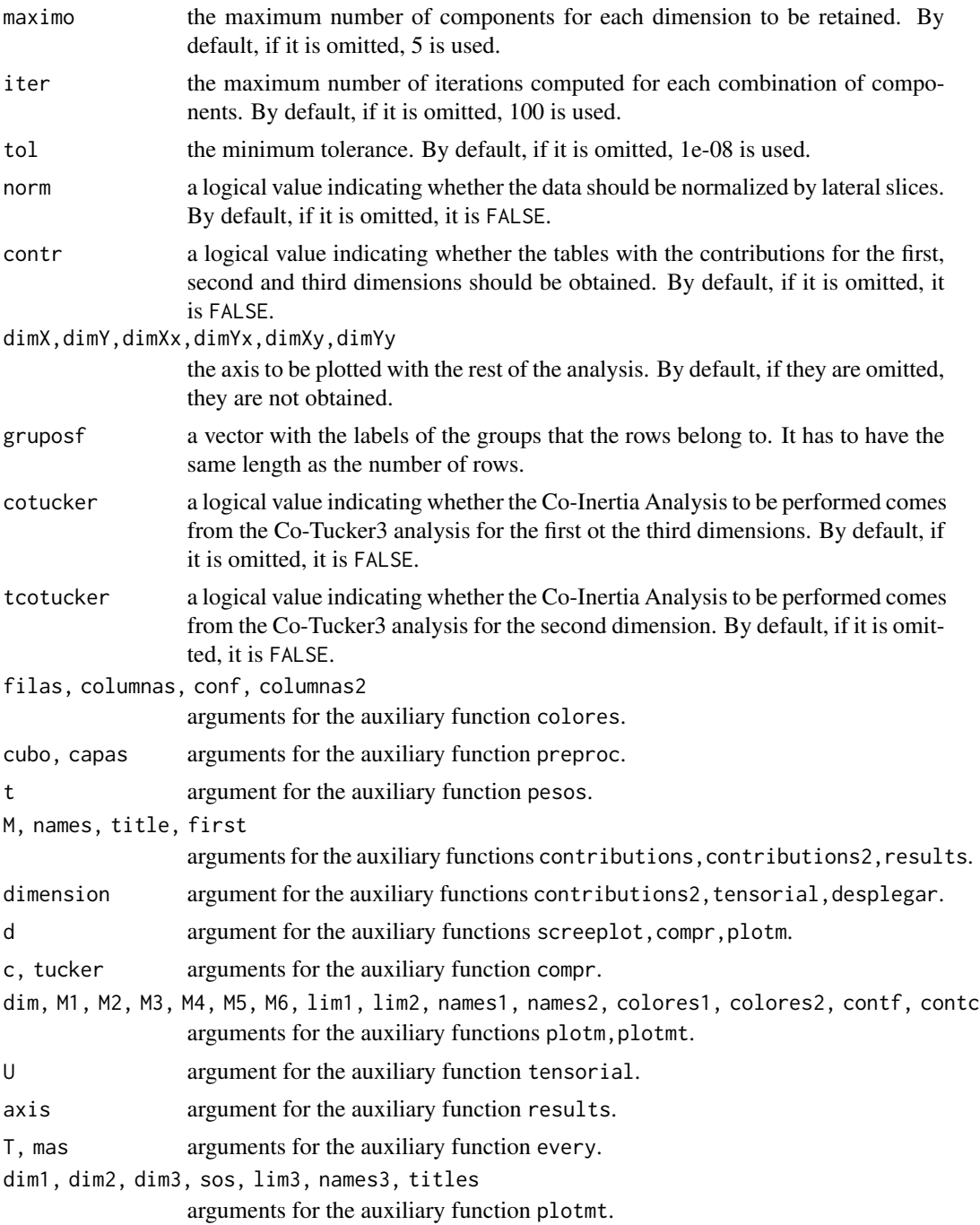

#### Details

The number of elements of the first and third dimensions of both arrays must be the same.

The number of labels of the colours for the first and second dimensions of both arrays must be the same as the number of elements of the first and second dimensions of both arrays.

#### COTUCKER3 5

If there is any missing value in one row, this row is omitted.

maximo, iter must be integers greater than 1.

p,q,r must be integers greater than or equal to 1, and less than or equal to maximo and the number of elements of the corresponding dimension.

P1,P2 must be integers greater than or equal to 1, less than or equal to the number of elements of the first dimension, and it must be P1<P2 (exception: if only one component is retained). The same for Q1,Q2 and R1,R2.

dimAX,dimAY must be integers greater than or equal to 1, less than or equal to the number of elements of the first dimension, and it must be dimAX<dimAY. The same for dimBX,dimBY and dimCX,dimCY.

#### Value

If a combination of components has not been chosen, the result is a file with two tables: the one with all the combinations, and another with the combinations with a better fit. Moreover, a scree-plot, and a picture with the shape of the arrays are obtained.

If a combination of components has been chosen, the result is a file with three tables: the one with the percentages of fit for each component of each dimension, the core arrays, and the coordinates for each one of the dimensions. If contr is TRUE, the contributions of the three dimensions are obtained too.

If the axes (of the two individual Tucker3 analysis) have been chosen to be plotted, the graphics for the three dimensions of each array are obtained.

If the axes (of the two individual Tucker3 analysis) have not been chosen to be plotted, but the axes of the Co-Inertia Analysis have been chosen to be plotted, the three Co-Inertia Analysis are performed and the graphics with each one of the three dimensions according to both arrays are obtained.

#### Examples

```
# X<-array(sample(0:1000,size=1408,replace=TRUE)/100,dim=c(22,16,4))
```
- # A<-X[,1:10,]
- # B<-X[,11:16,]
- # COTUCKER3(A,B)
- # COTUCKER3(A,B)
- # COTUCKER3(A,B,p=3,q=3,r=2)
- # COTUCKER3(A,B,p=3,q=3,r=2,P1=1,P2=2,Q1=1,Q2=2,R1=1,R2=2)
- # COTUCKER3(A,B,p=3,q=3,r=2,dimAX=1,dimAY=2)

# <span id="page-5-0"></span>Index

BGA *(*COTUCKER3*)*, [2](#page-1-0) BGCOIA *(*COTUCKER3*)*, [2](#page-1-0)

COIA *(*COTUCKER3*)*, [2](#page-1-0) colores *(*COTUCKER3*)*, [2](#page-1-0) compr *(*COTUCKER3*)*, [2](#page-1-0) contributions *(*COTUCKER3*)*, [2](#page-1-0) contributions2 *(*COTUCKER3*)*, [2](#page-1-0) COSTATIS *(*COTUCKER3*)*, [2](#page-1-0) COTUCKER3, [2](#page-1-0)

desplegar *(*COTUCKER3*)*, [2](#page-1-0)

every *(*COTUCKER3*)*, [2](#page-1-0)

PCA *(*COTUCKER3*)*, [2](#page-1-0) pesos *(*COTUCKER3*)*, [2](#page-1-0) plotm *(*COTUCKER3*)*, [2](#page-1-0) plotmt *(*COTUCKER3*)*, [2](#page-1-0) preproc *(*COTUCKER3*)*, [2](#page-1-0) PTA *(*COTUCKER3*)*, [2](#page-1-0)

read *(*COTUCKER3*)*, [2](#page-1-0) results *(*COTUCKER3*)*, [2](#page-1-0)

screeplot *(*COTUCKER3*)*, [2](#page-1-0) STATICO *(*COTUCKER3*)*, [2](#page-1-0) STATIS *(*COTUCKER3*)*, [2](#page-1-0) STATISDUAL *(*COTUCKER3*)*, [2](#page-1-0)

tensorial *(*COTUCKER3*)*, [2](#page-1-0) TUCKER3 *(*COTUCKER3*)*, [2](#page-1-0)